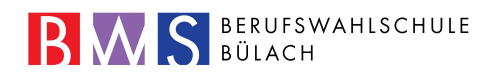

## Ablauf Anmeldeverfahren

Berufsvorbereitungsjahr

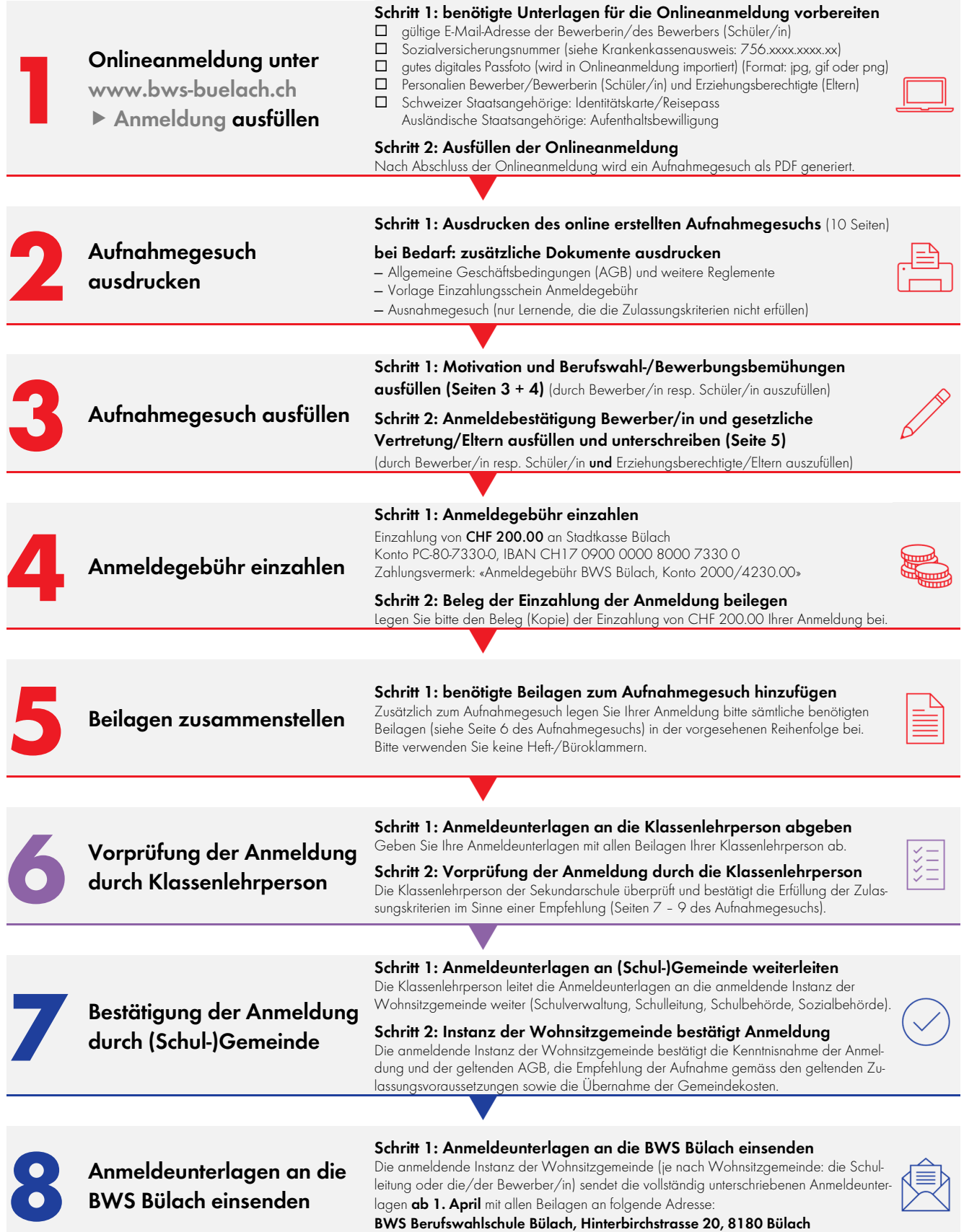